**Atzeni, Ceri, Paraboschi, Torlone Basi di dati McGraw-Hill, 1996-2006**

> **Capitolo 6:**  SQL nei linguaggi di programmazione

28/05/2007

### **SQL e applicazioni**

- In applicazioni complesse, l'utente non vuole eseguire comandi SQL, ma programmi, con poche scelte
- SQL non basta, sono necessarie altre funzionalità, per gestire:
	- input (scelte dell'utente e parametri)
	- output (con dati che non sono relazioni o se si vuole una presentazione complessa)
	- per gestire il controllo

28/05/2007 Atzeni-Ceri-Paraboschi-Torlone, Basi di dati, Capitolo 6

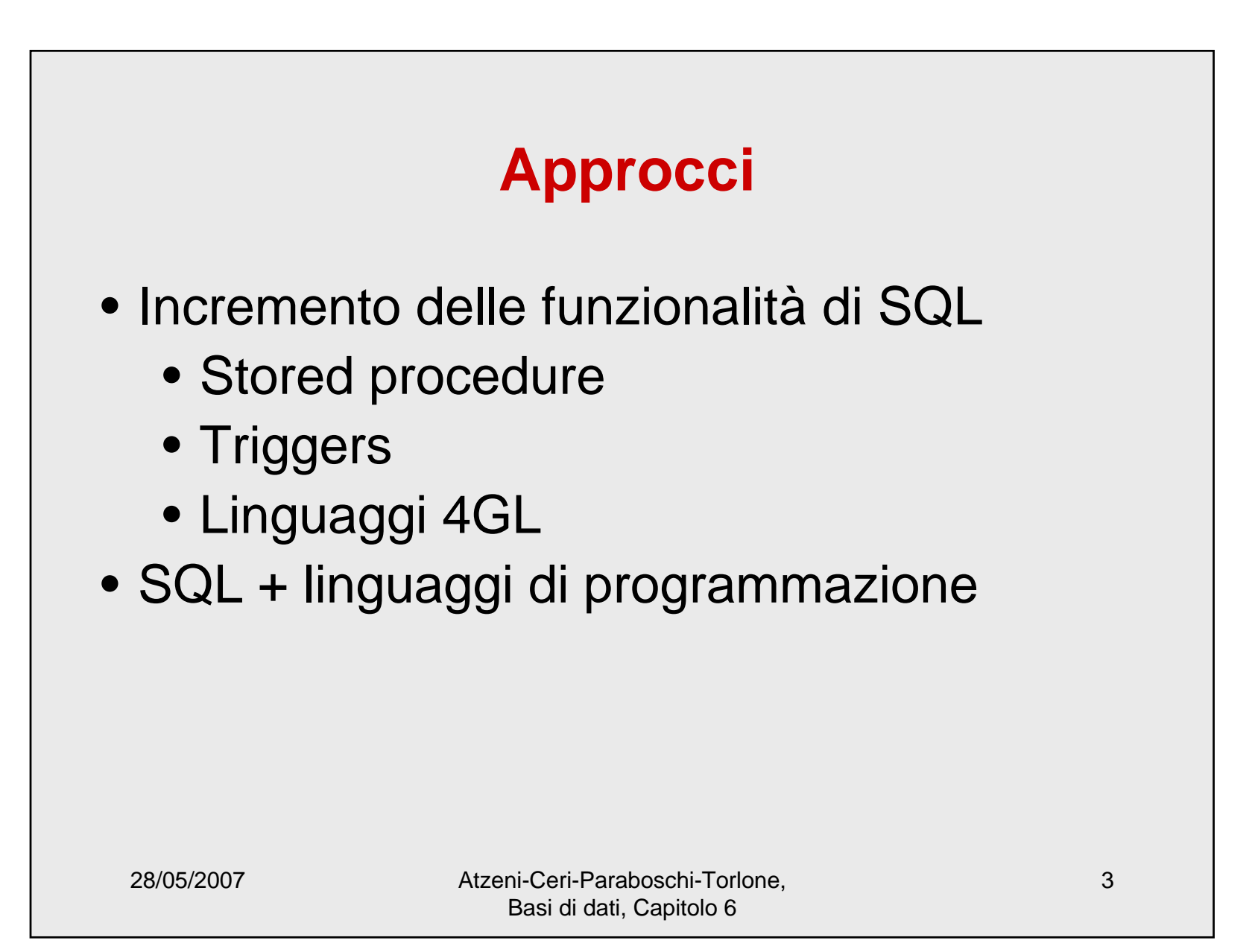

## **Stored procedure**

- Sequenza di istruzioni SQL con parametri
- Memorizzate nella base di dati

```
28/05/2007 Atzeni-Ceri-Paraboschi-Torlone, 
                   Basi di dati, Capitolo 6
                                                 4procedure AssegnaCitta(:Dip varchar(20),
                             :Citta varchar(20))
update Dipartimento
set Città = :Cittawhere Nome = :Dip;
```
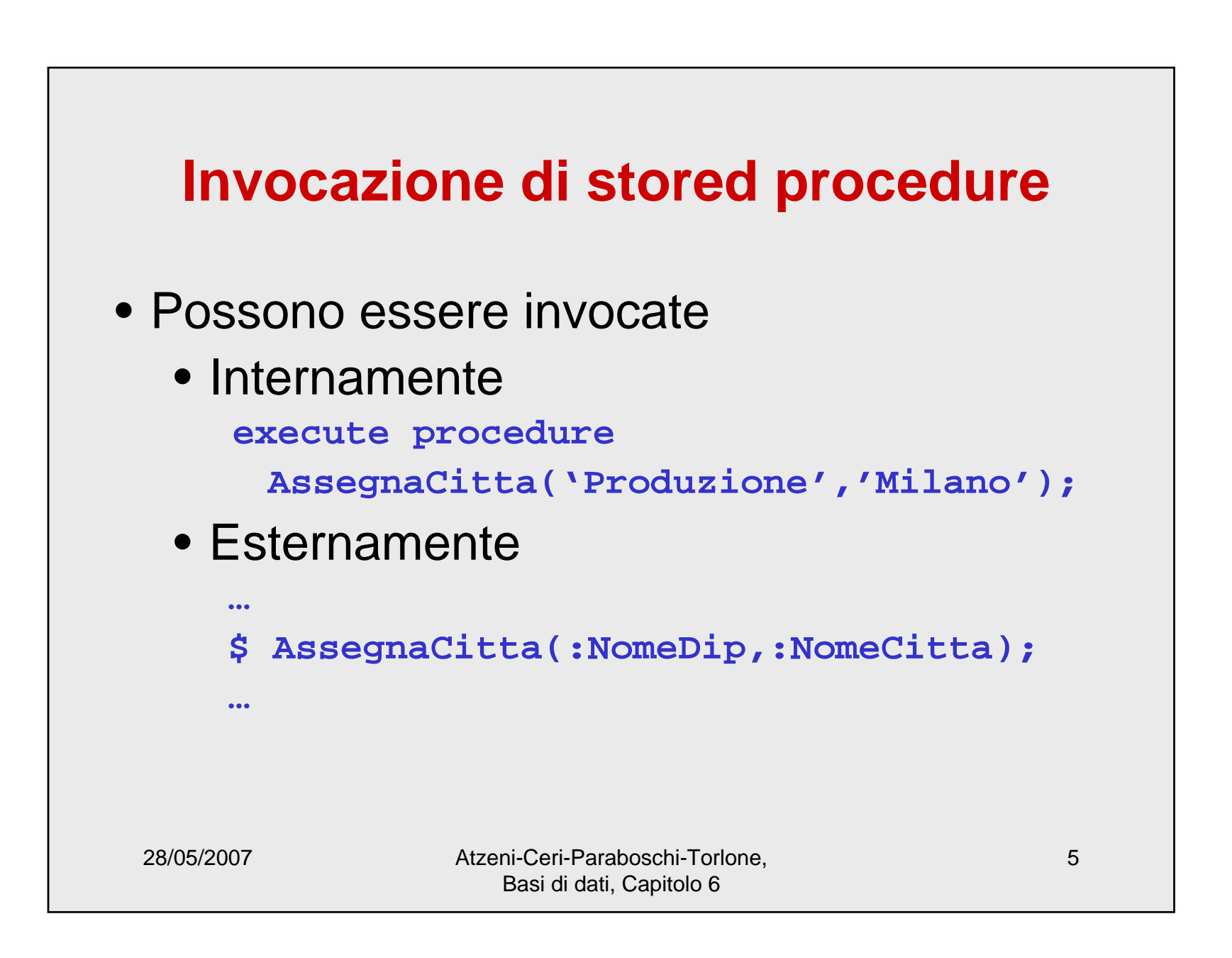

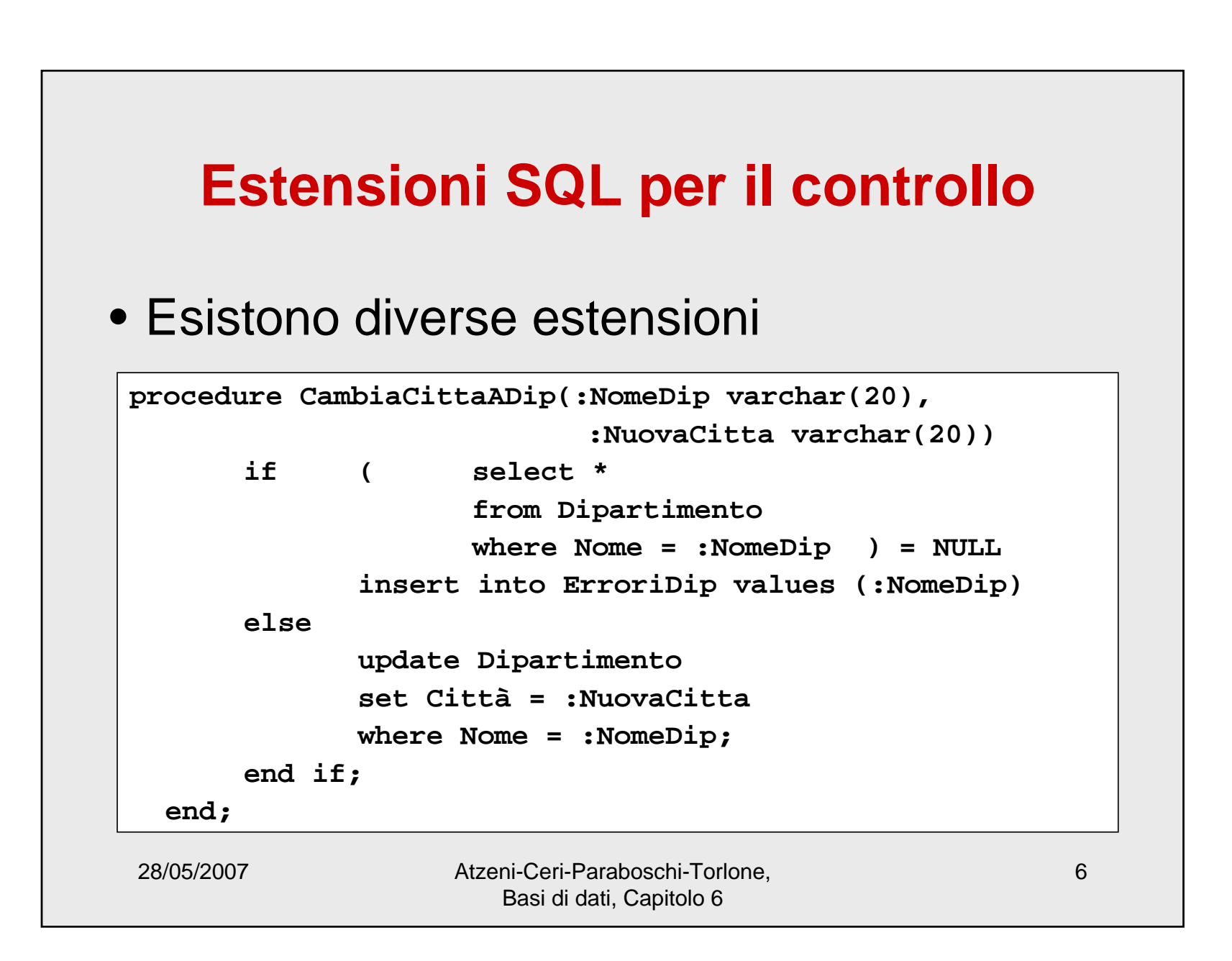

# **Linguaggi 4GL**

- Ogni sistema adotta, di fatto, una propria estensione
- Diventano veri e propri linguaggi di programmazione proprietari "ad hoc":
	- PL/SQL,
	- Informix4GL,
	- Delphi,
	- DB2 SQL/PL

28/05/2007 Atzeni-Ceri-Paraboschi-Torlone, Basi di dati, Capitolo 6

### **Procedure in Oracle PL/SQL**

```
28/05/2007 Atzeni-Ceri-Paraboschi-Torlone, 
                      Basi di dati, Capitolo 6
                                                         8Procedure Debit(ClientAccount char(5),Withdrawal
   integer) is
     OldAmount integer;
     NewAmount integer;
     Threshold integer;
  begin
     select Amount, Overdraft into OldAmount, Threshold
       from BankAccountwhere AccountNo = ClientAccountfor update of Amount;
     NewAmount := OldAmount - WithDrawal;
     if NewAmount > Thresholdthen update BankAccount
              set Amount = NewAmountwhere AccountNo = ClientAccount;
       elseinsert into OverDraftExceededvalues(ClientAccount,Withdrawal,sysdate);
     end if;
   end Debit;
```
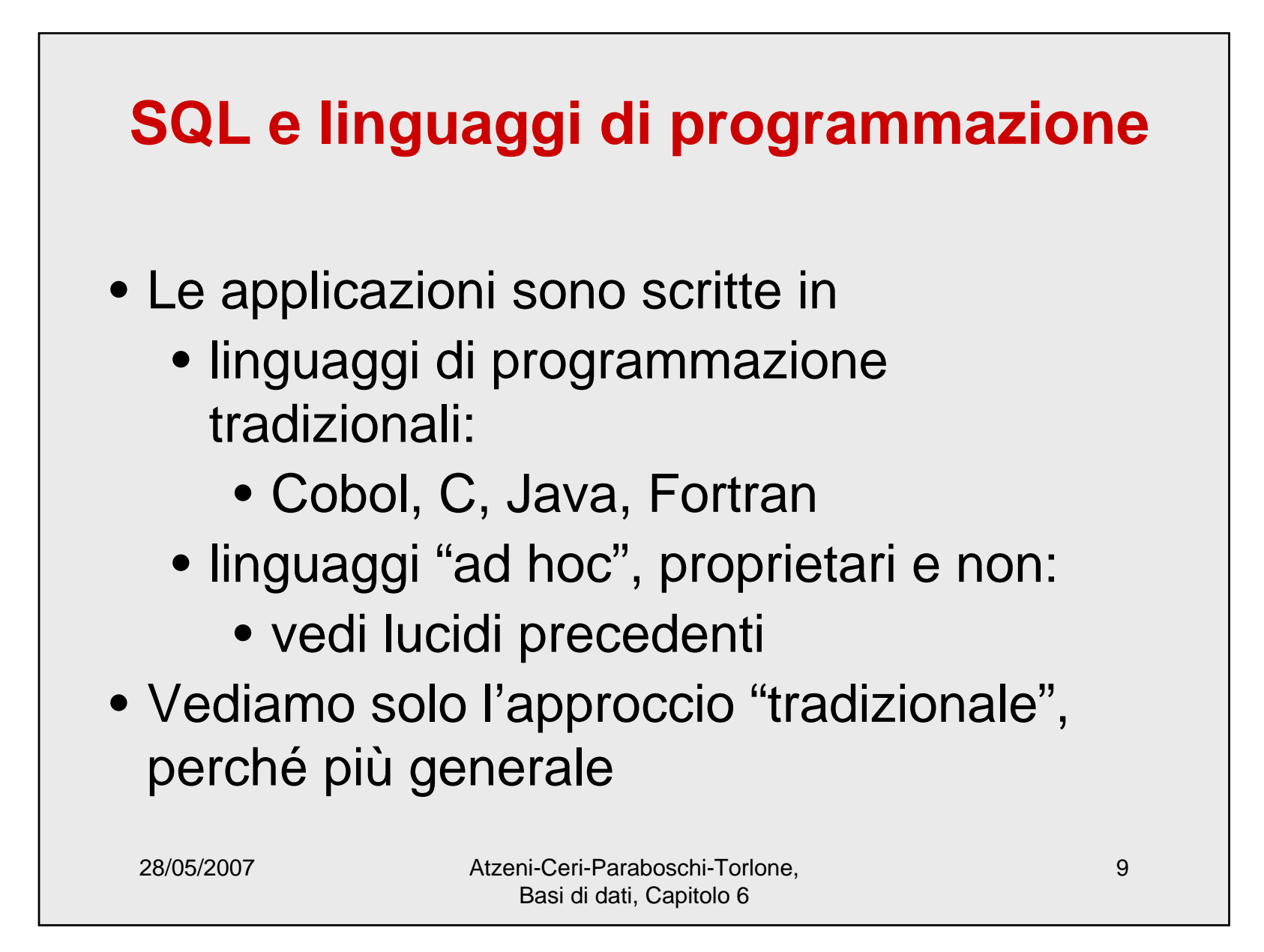

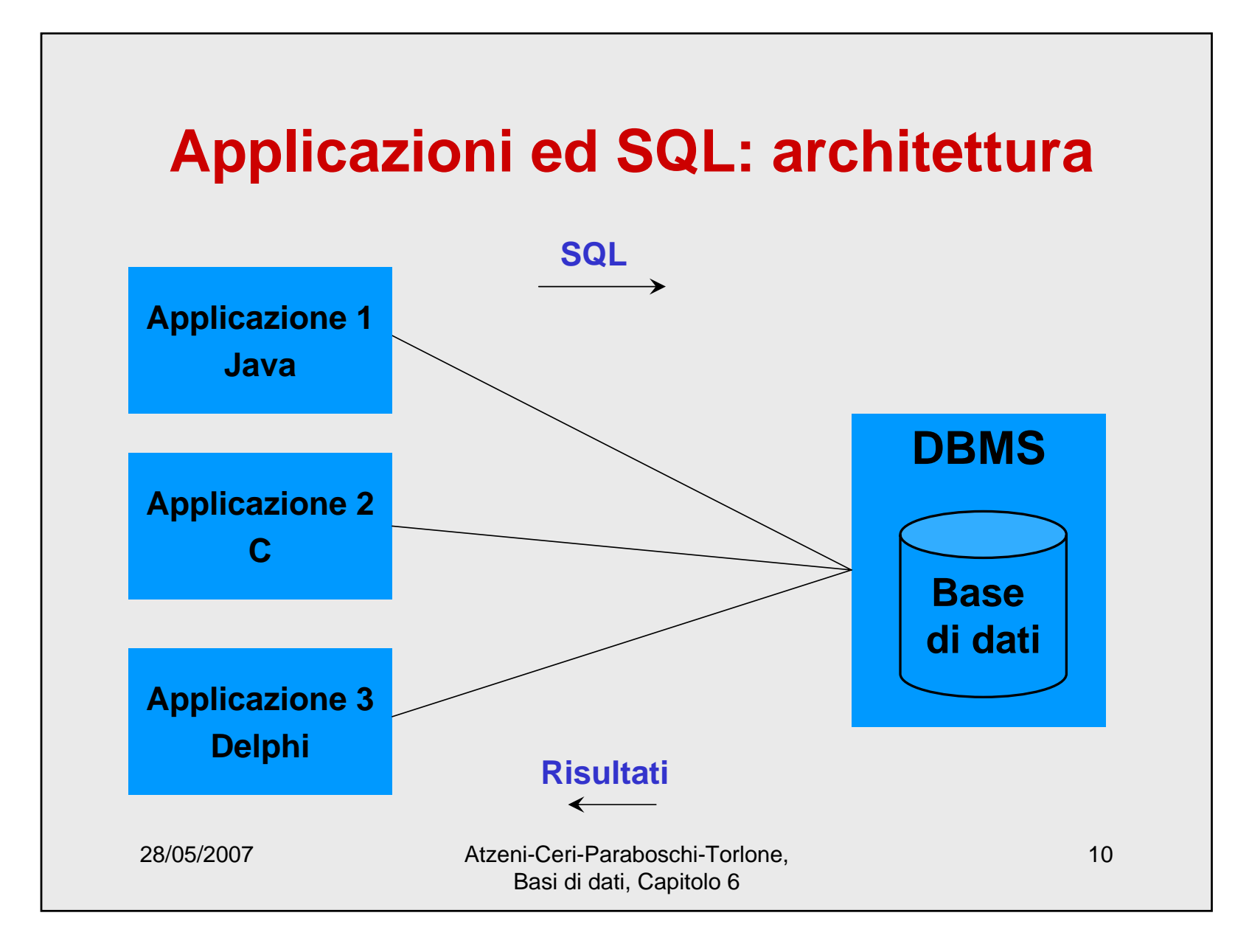

### **Una difficoltà importante**

- Conflitto di impedenza ("disaccoppiamento di impedenza") fra base di dati e linguaggio
	- linguaggi: operazioni su singole variabili o oggetti
	- SQL: operazioni su relazioni (insiemi di ennuple)

28/05/2007 Atzeni-Ceri-Paraboschi-Torlone, Basi di dati, Capitolo 6

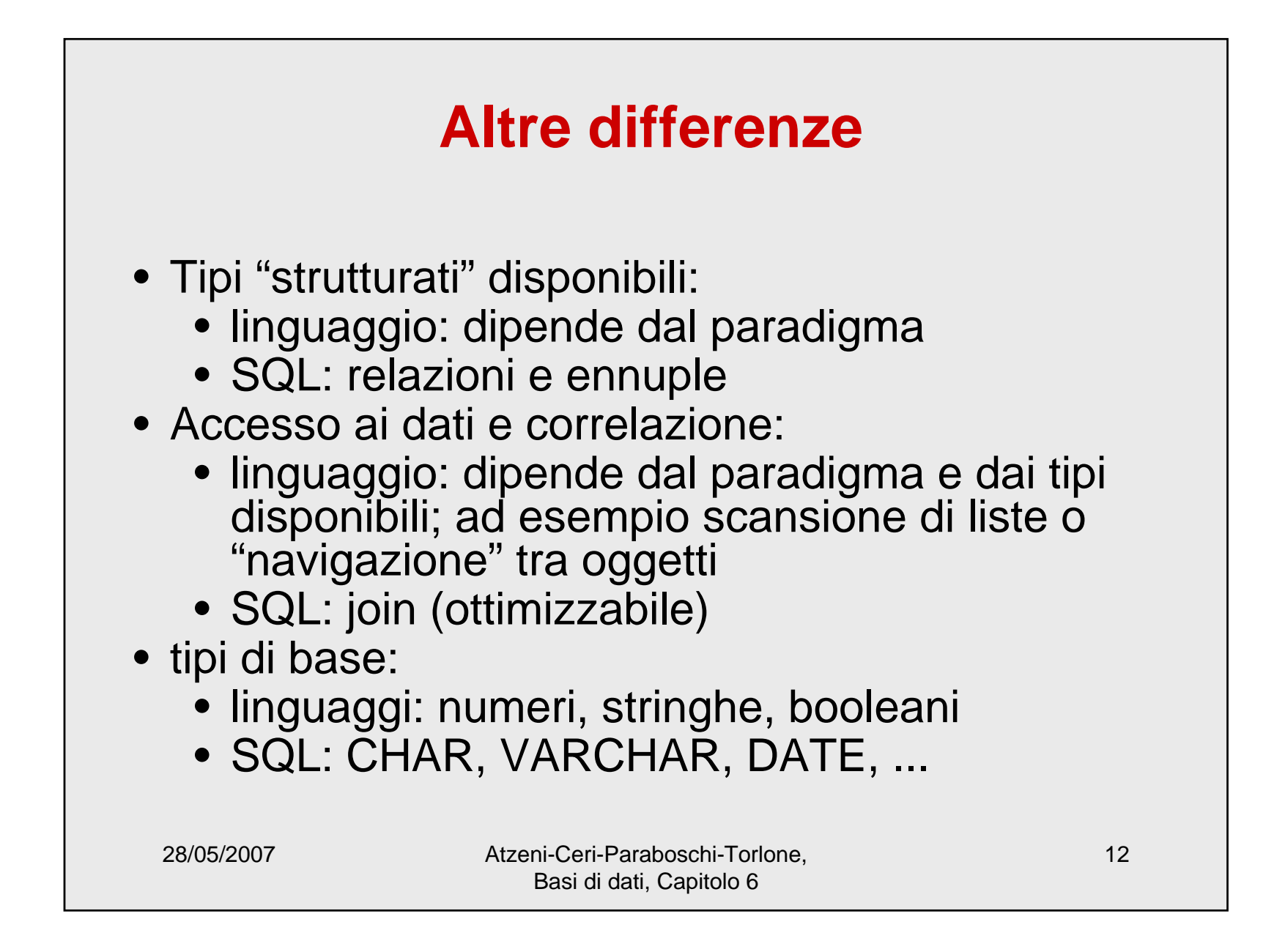

### **SQL e linguaggi di programmazione: tecniche principali**

- SQL immerso ("Embedded SQL")
	- sviluppata sin dagli anni '70
	- "SQL statico"
- SQL dinamico
- Call Level Interface (CLI)
	- più recente
	- SQL/CLI, ODBC, JDBC

28/05/2007 Atzeni-Ceri-Paraboschi-Torlone, Basi di dati, Capitolo 6

### **SQL immerso**

- le istruzioni SQL sono "immerse" nel programma redatto nel linguaggio "ospite"
- un precompilatore (legato al DBMS) viene usato per analizzare il programma e tradurlo in un programma nel linguaggio ospite (sostituendo le istruzioni SQL con chiamate alle funzioni di una API del DBMS)

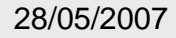

Atzeni-Ceri-Paraboschi-Torlone, Basi di dati, Capitolo 6

### **SQL immerso, un esempio**

```
28/05/2007 Atzeni-Ceri-Paraboschi-Torlone, 
                    Basi di dati, Capitolo 6
                                                     15#include<stdlib.h>
main(){ 
   exec sql begin declare section; 
     char *NomeDip = "Manutenzione";
     char *CittaDip = "Pisa";
     int NumeroDip = 20; 
   exec sql end declare section; 
   exec sql connect to utente@librobd; 
   if (sqlca.sqlcode != 0) {
     printf("Connessione al DB non riuscita\n"); } 
   else {
     exec sql insert into Dipartimento
             values(:NomeDip,:CittaDip,:NumeroDip); 
     exec sql disconnect all; 
   }
 }
```
### **SQL immerso, commenti al codice**

- EXEC SQL denota le porzioni di interesse del precompilatore:
	- definizioni dei dati
	- istruzioni SQL
- le variabili del programma possono essere usate come "parametri" nelle istruzioni SQL (precedute da ":") dove sintatticamente sono ammesse costanti

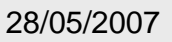

Atzeni-Ceri-Paraboschi-Torlone, Basi di dati, Capitolo 6

### **SQL immerso, commenti al codice, 2**

- •**sqlca** è una struttura dati per la comunicazione fra programma e DBMS
- •**sqlcode** è un campo di **sqlca** che mantiene il codice di errore dell'ultimocomando SQL eseguito:
	- zero: successo
	- altro valore: errore o anomalia

28/05/2007 Atzeni-Ceri-Paraboschi-Torlone, Basi di dati, Capitolo 6

### **SQL immerso, un esempio**

```
28/05/2007 Atzeni-Ceri-Paraboschi-Torlone, 
                    Basi di dati, Capitolo 6
                                                     18#include<stdlib.h>
main(){ 
   exec sql begin declare section; 
     char *NomeDip = "Manutenzione";
     char *CittaDip = "Pisa";
     int NumeroDip = 20; 
   exec sql end declare section; 
   exec sql connect to utente@librobd; 
   if (sqlca.sqlcode != 0) {
     printf("Connessione al DB non riuscita\n"); } 
   else {
     exec sql insert into Dipartimento
             values(:NomeDip,:CittaDip,:NumeroDip); 
     exec sql disconnect all; 
   }
 }
```
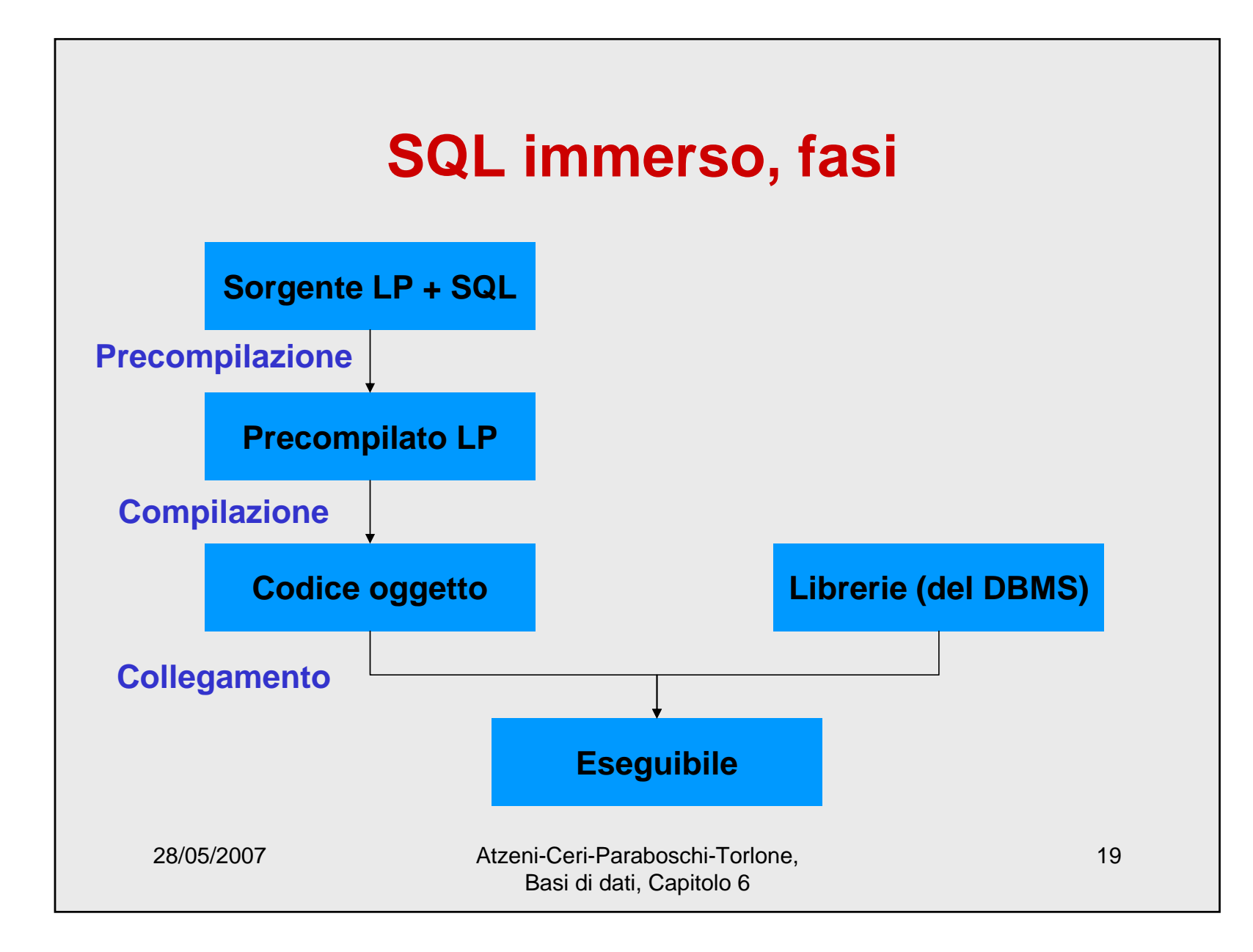

### **Un altro esempio**

```
int main() {
 exec sql connect to universita
   user pguser identified by pguser;
 exec sql create table studente
   (matricola integer primary key,
   nome varchar(20),
    annodicorso integer);
 exec sql disconnect;
 return 0;
```
**}**

28/05/2007 Atzeni-Ceri-Paraboschi-Torlone, Basi di dati, Capitolo 6

### **L'esempio "precompilato"**

```
28/05/2007 Atzeni-Ceri-Paraboschi-Torlone, 
                       Basi di dati, Capitolo 6
                                                       21/* These include files are added by the preprocessor */
#include <ecpgtype.h>
#include <ecpglib.h>
#include <ecpgerrno.h>
#include <sqlca.h>
intmain() \{ECPGconnect(__LINE__, "universita" , "pguser" , 
    "pguser" , NULL, 0);
  ECPGdo(__LINE__, NULL, "create table studente ( 
 matricola integer primary key , nome varchar ( 20 ) , 
  annodicorso integer )", ECPGt_EOIT, ECPGt_EORT);
  ECPGdisconnect(__LINE__, "CURRENT");
  return 0;
}
```
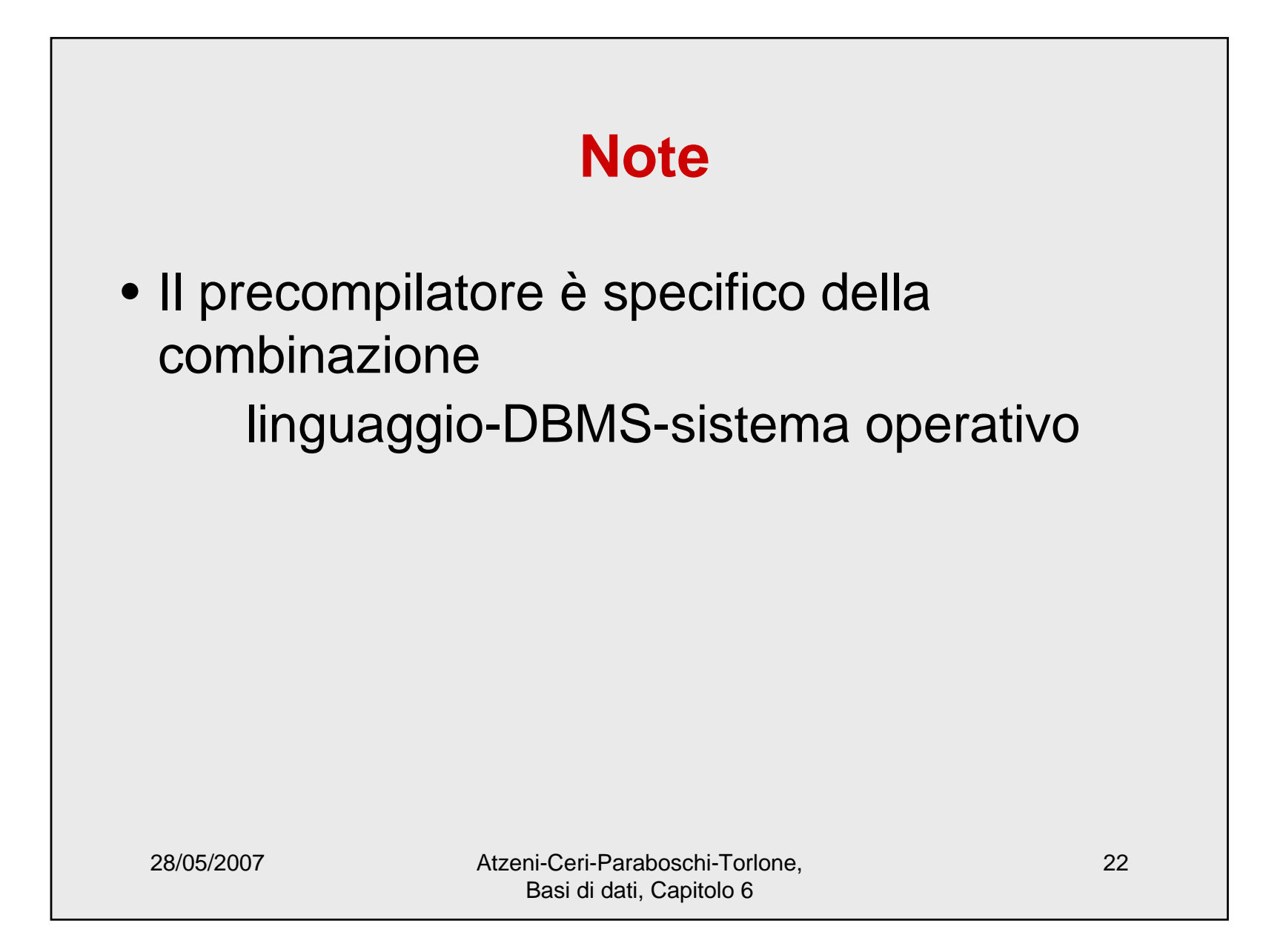

## **SQLJ, uno standard per SQL immerso in Java**

```
28/05/2007 Atzeni-Ceri-Paraboschi-Torlone, 
                                      Basi di dati, Capitolo 6
                                                                                             23import …
#sql iterator CursoreProvaSelect(String, String);
class ProvaSelect{
 public static void main(String argv[])
 {
   …Db db = new Db(argv[0]);
   db.getDefaultContext();
   …String padre = ""; String figlio = "" ; String padrePrec = "";
   CursoreProvaSelect cursore;
   #sql cursore = {SELECT Padre, Figlio FROM Paternita ORDER BY Padre};
   #sql {FETCH :cursore INTO :padre, :figlio};
   while (!cursore.endFetch()){
   if (!(padre.equals(padrePrec))) { System.out.println("Padre: " + padre + "\n Figli: " + figlio);}
   else System.out.println(" " + figlio);
   padrePrec = padre;
   #sql {FETCH :cursore INTO :padre, :figlio};
   cursore.close();
   …}
```
### **Interrogazioni in SQL immerso: conflitto di impedenza**

- Il risultato di una select è costituito da zero o piú ennuple:
	- zero o una: ok -- l'eventuale risultato puó essere gestito in un record
	- piú ennuple: come facciamo?
		- l'insieme (in effetti, la lista) non è gestibile facilmente in molti linguaggi
- Cursore: tecnica per trasmettere al programma una ennupla alla volta

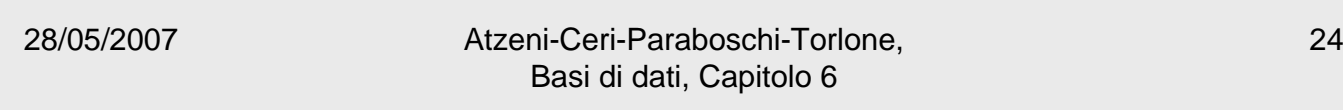

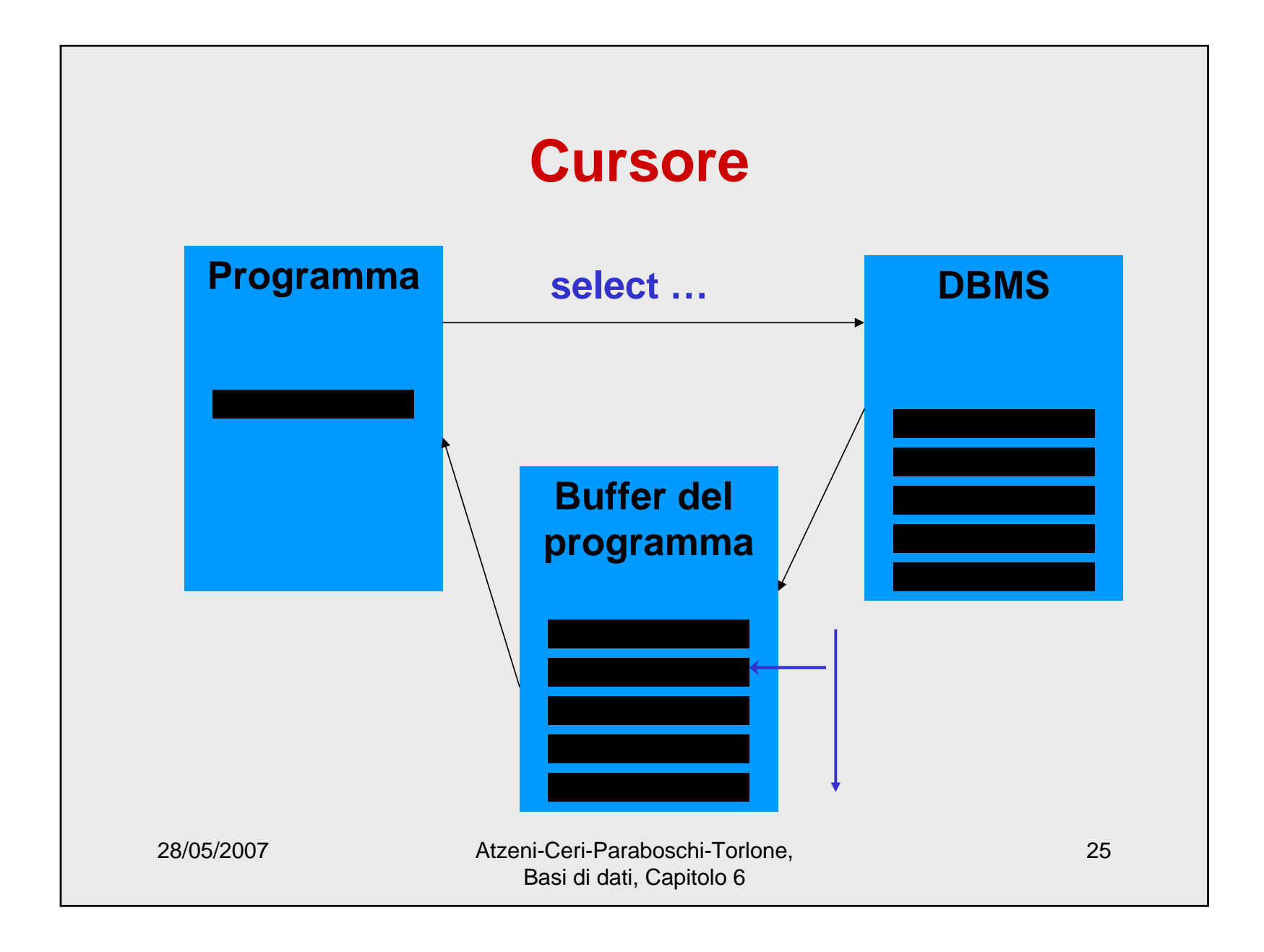

# **Nota**

#### • Il cursore

- accede a tutte le ennuple di una interrogazione in modo globale (tutte insieme o a blocchi – è il DBMS chesceglie la strategia efficiente)
- trasmette le ennuple al programma una alla volta

28/05/2007 Atzeni-Ceri-Paraboschi-Torlone, Basi di dati, Capitolo 6

### **Operazioni sui cursori**

Definizione del cursore**declare** NomeCursore [ **scroll** ] **cursor for** Select …Esecuzione dell'interrogazione **open** NomeCursore Utilizzo dei risultati (una ennupla alla volta) **fetch** NomeCursore **into** ListaVariabili Disabilitazione del cursore **close cursor** NomeCursore Accesso alla ennupla corrente (di un cursore su singola relazione a fini di aggiornamento) **current of** NomeCursore nella clausola **where**

28/05/2007 Atzeni-Ceri-Paraboschi-Torlone, Basi di dati, Capitolo 6

```
28/05/2007 Atzeni-Ceri-Paraboschi-Torlone, 
                     Basi di dati, Capitolo 6
                                                     28write('nome della citta''?');
readln(citta);
EXEC SQL DECLARE P CURSOR FOR
  SELECT NOME, REDDITO
  FROM PERSONEWHERE CITTA = :citta ;
EXEC SQL OPEN P ;
EXEC SQL FETCH P INTO :nome, :reddito ;
while SQLCODE = 0
do begin
      write('nome della persona:', nome, 'aumento?');
      readln(aumento);
      EXEC SQL UPDATE PERSONE 
                   SET REDDITO = REDDITO + :aumentoWHERE CURRENT OF PEXEC SQL FETCH P INTO :nome, :reddito
  end;
EXEC SQL CLOSE CURSOR P
```

```
28/05/2007 Atzeni-Ceri-Paraboschi-Torlone, 
                    Basi di dati, Capitolo 6
                                                    29void VisualizzaStipendiDipart(char NomeDip[])
{
  char Nome[20], Cognome[20];
  long int Stipendio;
  $ declare ImpDip cursor for
      select Nome, Cognome, Stipendio
      from Impiegato
      where Dipart = :NomeDip;
  $ open ImpDip;
  $ fetch ImpDip into :Nome, :Cognome, :Stipendio;
  printf("Dipartimento %s\n",NomeDip);
  while (sqlcode == 0)
  {
      printf("Nome e cognome dell'impiegato: %s 
                   %s",Nome,Cognome);
      printf("Attuale stipendio: %d\n",Stipendio);
      $ fetch ImpDip into :Nome, :Cognome, 
             :Stipendio;
  }
  $ close cursor ImpDip;
}
```
### **Cursori, commenti**

• Per aggiornamenti e interrogazioni "scalari" (cioè che restituiscano una sola ennupla) il cursore non serve:

**select Nome, Cognome into :nomeDip, :cognomeDip from Dipendente where Matricola = :matrDip;**

28/05/2007 Atzeni-Ceri-Paraboschi-Torlone, Basi di dati, Capitolo 6

## **Cursori, commenti, 2**

- I cursori possono far scendere la programmazione ad un livello troppo basso, pregiudicando la capacità dei DBMS di ottimizzare le interrogazioni:
	- se "nidifichiamo" due o più cursori, rischiamo di reimplementare il join!

28/05/2007 Atzeni-Ceri-Paraboschi-Torlone, Basi di dati, Capitolo 6

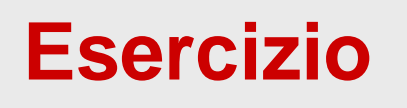

Studenti(Matricola, Cognome, Nome) Esami(Studente,Materia,Voto,Data) Corsi(Codice,Titolo) con gli ovvî vincoli di integrità referenziale

• Stampare, per ogni studente, il certificato con gli esami e il voto medio

28/05/2007 Atzeni-Ceri-Paraboschi-Torlone, Basi di dati, Capitolo 6

#### 28/05/2007 Atzeni-Ceri-Paraboschi-Torlone, Basi di dati, Capitolo 6 33**Output** Matricola Cognome Nome Materia Data Voto…Materia Data Voto VotoMedio Matricola Cognome Nome Materia Data Voto…Materia Data Voto VotoMedio …

## **Esercizio**

Studenti(Matricola, Cognome, Nome) Esami(Studente,Materia,Voto,Data) Corsi(Codice,Titolo) Iscrizioni(Studente,AA,Anno,Tipo) con gli ovvî vincoli di integrità referenziale

• Stampare, per ogni studente, il certificato con gli esami e le iscrizioni ai vari anni accademici

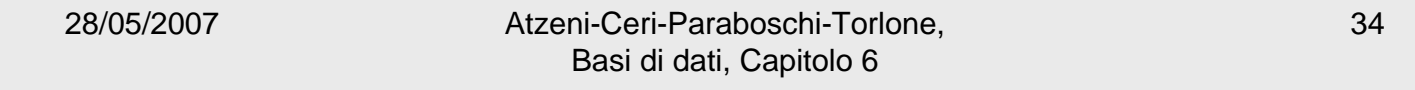

# **Output**

Matricola Cognome Nome AnnoAccademico AnnoDiCorso TipoIscrizione …

> AnnoAccademico AnnoDiCorso TipoIscrizione Materia Data Voto

Materia Data VotoMatricola Cognome Nome AnnoAccademico AnnoDiCorso TipoIscrizione

> AnnoAccademico AnnoDiCorso TipoIscrizione Materia Data Voto

> > Materia Data Voto

…

…

…

28/05/2007 Atzeni-Ceri-Paraboschi-Torlone, Basi di dati, Capitolo 6 35

### **SQL dinamico**

- Non sempre le istruzioni SQL sono note quando si scrive il programma
- Allo scopo, è stata definita una tecnica completamente diversa, chiamata *Dynamic SQL*  che permette di eseguire istruzioni SQL costruite dal programma (o addirittura ricevute dal programma attraverso parametri o da input)
- Non è banale gestire i parametri e la struttura dei risultati (non noti a priori)

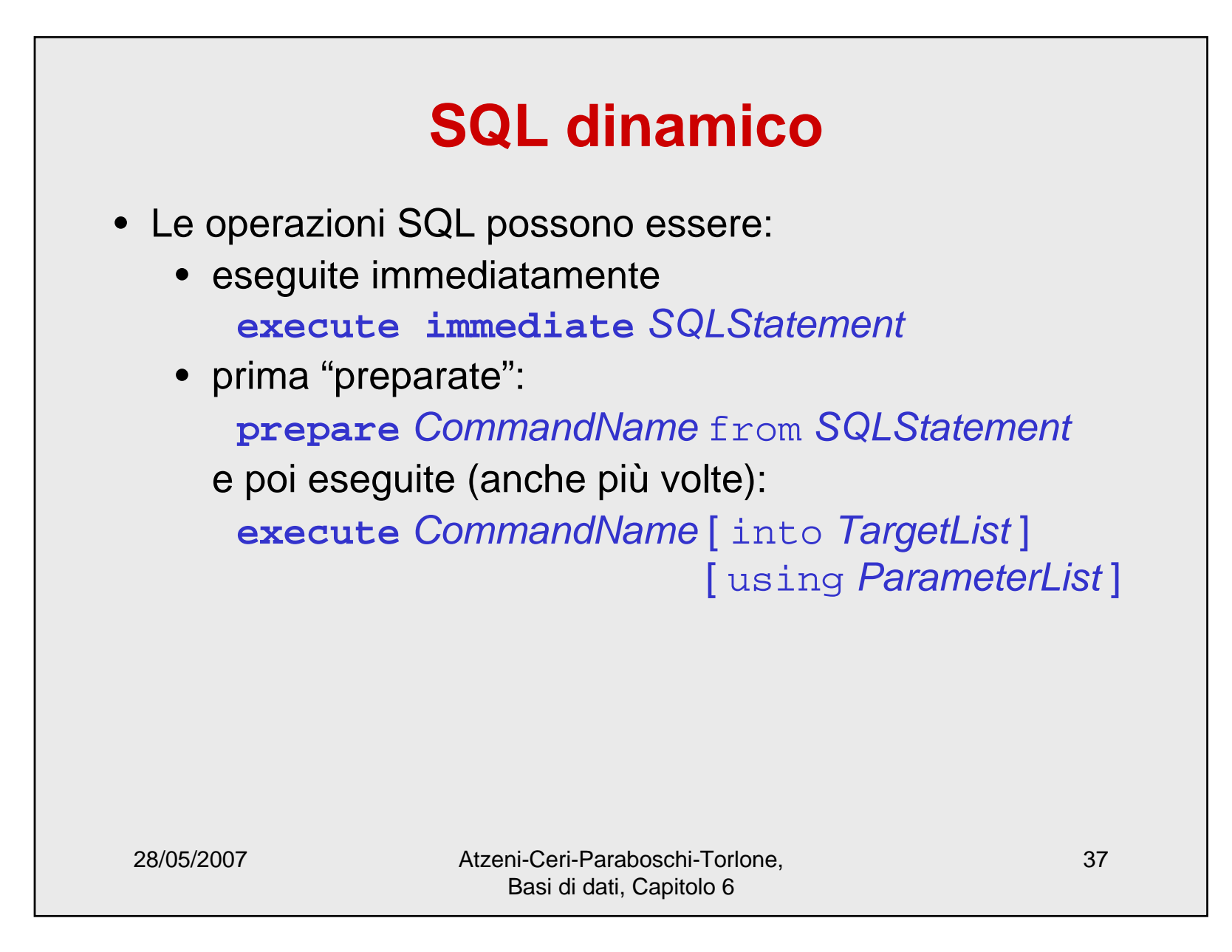

### **Call Level Interface**

- Indica genericamente interfacce che permettono di inviare richieste a DBMS per mezzo di parametri trasmessi a funzioni
- standard SQL/CLI ('95 e poi parte di SQL:1999)
- ODBC: implementazione proprietaria di SQL/CLI
- JDBC: una CLI per il mondo Java

28/05/2007 Atzeni-Ceri-Paraboschi-Torlone, Basi di dati, Capitolo 6

## **SQL immerso vs CLI**

- SQL immerso permette
	- precompilazione (e quindi efficienza)
	- uso di SQL completo
- CLI
	- indipendente dal DBMS
	- permette di accedere a più basi di dati, anche eterogenee

# **JDBC**

- Una API (Application Programming Interface) di Java (intuitivamente: una libreria) per l'accesso a basi di dati, in modo indipendente dalla specifica tecnologia
- JDBC è una interfaccia, realizzata da classi chiamate driver**:**
	- l'interfaccia è standard, mentre i driver contengono le specificità dei singoli DBMS (o di altre fonti informative)

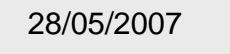

Atzeni-Ceri-Paraboschi-Torlone, Basi di dati, Capitolo 6

## **I driver JDBC**

- • (A titolo di curiosità; ne basta uno qualunque) Esistono quattro tipi di driver (chiamati, in modo molto anonimo, tipo 1, tipo 2, tipo 3, tipo 4):
	- 1. Bridge JDBC-ODBC: richiama un driver ODBC, che deve essere disponibile sul client; è comodo ma potenzialmente inefficiente
	- 2. Driver nativo sul client: richiama un componente proprietario (non necessariamente Java) sul client
	- 3. Driver puro Java con server intermedio ("middleware server"): comunica via protocollo di rete con il server intermedio, che non deve risiedere sul client
	- 4. Driver puro Java, con connessione al DBMS: interagisce direttamente con il DBMS

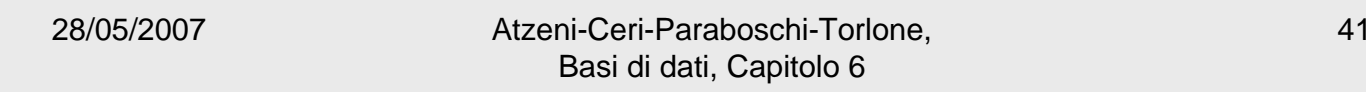

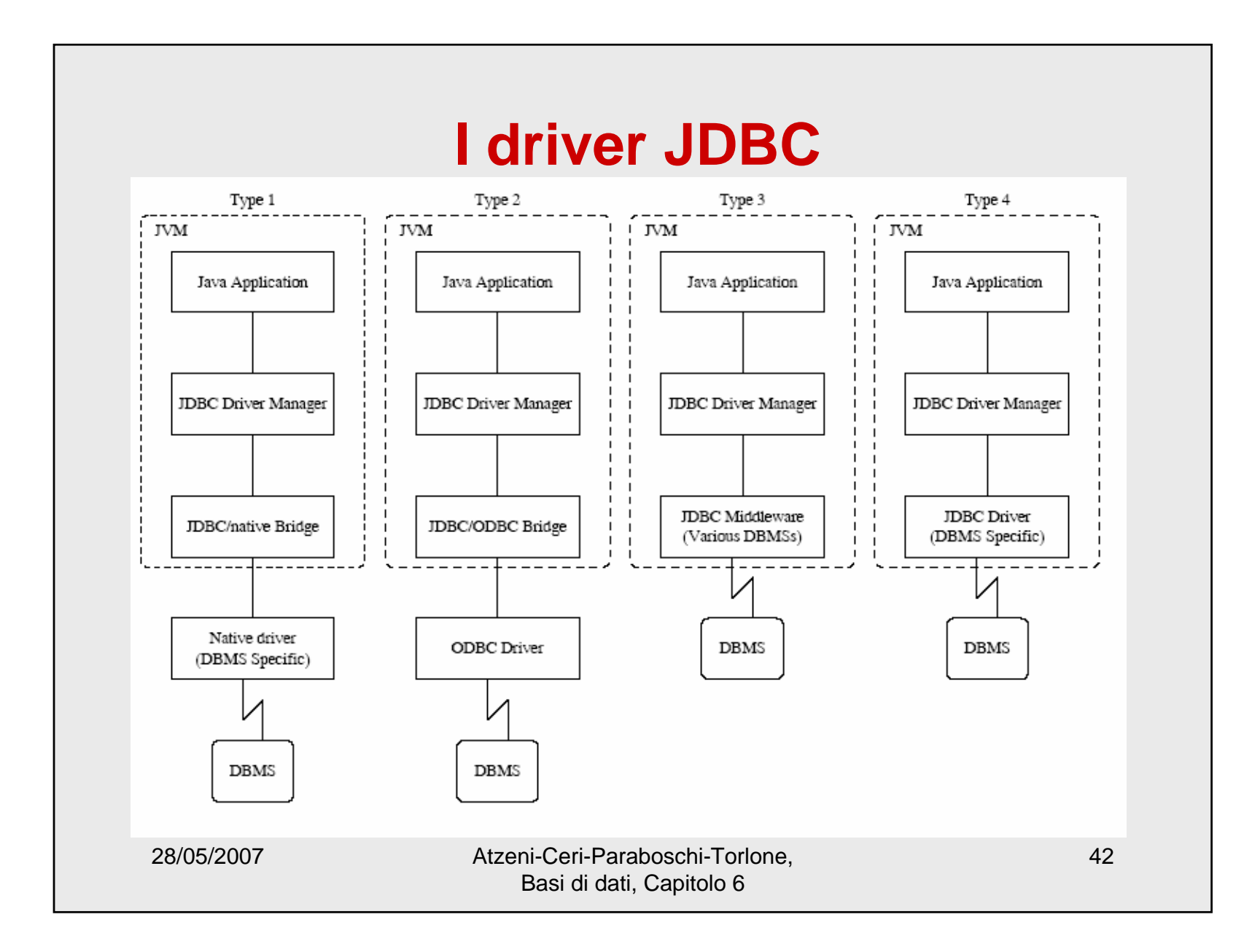

### **Il funzionamento di JDBC, in breve**

- Caricamento del driver
- Apertura della connessione alla base di dati
- Richiesta di esecuzione di istruzioni SQL
- Elaborazione dei risultati delle istruzioni SQL

28/05/2007 Atzeni-Ceri-Paraboschi-Torlone, Basi di dati, Capitolo 6

### **Un programma con JDBC**

```
28/05/2007 Atzeni-Ceri-Paraboschi-Torlone, 
                           Basi di dati, Capitolo 6
import java.sql.*;
public class PrimoJDBC {
   public static void main(String[] arg){
     Connection con = null ;
     try {
       Class.forName("sun.jdbc.odbc.JdbcOdbcDriver");
       String url = "jdbc:odbc:Corsi";
       con = DriverManager.getConnection(url);
        }
     catch(Exception e){
       System.out.println("Connessione fallita");
        }
     try {
       Statement query = con.createStatement();
       ResultSet result =query.executeQuery("select * from Corsi");
       while (result.next()){
               String nomeCorso = result.getString("NomeCorso");
               System.out.println(nomeCorso);
                }
        }
     catch (Exception e){
       System.out.println("Errore nell'interrogazione");
     }
   }
}
```
### **Un altro programma con JDBC, 1**

```
28/05/2007 Atzeni-Ceri-Paraboschi-Torlone, 
import java.lang.*;
import java.sql.*;
class ProvaSelectJDBC{
 public static void main(String argv[])
  {
     Connection con = null;
     try { Class.forName("com.ibm.db2.jcc.DB2Driver");
      }
     catch (ClassNotFoundException exClass) {
            System.err.println("Fallita connessione al database. Errore 1");
      }
     try {
           String url ="jdbc:db2:db04";
           con = DriverManager.getConnection(url);
      }
     catch (SQLException exSQL) {
            System.err.println("Fallita connessione al database. "+
           exSQL.getErrorCode() + " " + exSQL.getSQLState() + 
   exSQL.getMessage() );
```
Basi di dati, Capitolo 6

### **Un altro programma con JDBC, 2**

```
28/05/2007 Atzeni-Ceri-Paraboschi-Torlone, 
                           Basi di dati, Capitolo 6
try{ String padre = ""; String figlio = "" ; String padrePrec = "";
Statement query = con.createStatement();
String queryString =
     "SELECT Padre, Figlio FROM Paternita ORDER BY Padre";
ResultSet result = query.executeQuery(queryString);
while (result.next()){
     padre = result.getString("Padre");
     figlio = result.getString("Figlio");
     if (!(padre.equals(padrePrec))){ 
              System.out.println("Padre: " + padre +
                      "\n Figli: " + figlio);}
     else System.out.println( " " + figlio) ;
     padrePrec = padre ;
}
   }
  catch (SQLException exSQL) { 
System.err.println("Errore nell'interrogazione. "+ 
        exSQL.getErrorCode() + " " + exSQL.getMessage() );
   }
}
```
**}**

## **Preliminari**

 $\bullet~$  L'interfaccia JDBC è contenuta nel package  $\mathtt{java.sql}$ 

```
import java.sql.*;
```
• Il driver deve essere caricato (trascuriamo i dettagli)

```
Class.forName("sun.jdbc.odbc.JdbcOdbcDriver");
```
• Connessione: oggetto di tipo **Connection** che costituisce un collegamento attivo fra programma Java e base di dati; viene creato da

```
String url ="jdbc:odbc:Corsi";
con = DriverManager.getConnection(url);
```
28/05/2007 Atzeni-Ceri-Paraboschi-Torlone, Basi di dati, Capitolo 6

## **Preliminari dei preliminari: origine dati ODBC**

- Per utilizzare un driver JDBC-ODBC, la base di dati (o altro) deve essere definita come "origine dati ODBC"
- In Windows (con YYY, avendo già definito la base di dati xxx.yyy da collegare):
	- Pannello di controllo
	- Strumenti di amministrazione
	- Opzione "Origini dati ODBC"
	- Bottone "Aggiungi" ("Add")
	- Nella finestra di dialogo "Crea Nuova origine dati" selezionare "YYY Driver" e nella successiva
		- selezionare il file xxx.yyy
		- attribuirgli un nome (che sarà usato da ODBC e quindi da JDBC)

28/05/2007 Atzeni-Ceri-Paraboschi-Torlone, Basi di dati, Capitolo 6

## **Esecuzione dell'interrogazione ed elaborazione del risultato**

```
Esecuzione dell'interrogazione
```

```
Statement query = con.createStatement();
ResultSet result =query.executeQuery("select * from Corsi");
```

```
Elaborazione del risultato
```

```
while (result.next()){
     String nomeCorso = 
          result.getString("NomeCorso");
     System.out.println(nomeCorso);
```
**}**

28/05/2007 Atzeni-Ceri-Paraboschi-Torlone, Basi di dati, Capitolo 6

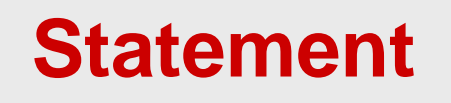

- Un'interfaccia i cui oggetti consentono di inviare, tramite una connessione, istruzioni SQL e di ricevere i risultati forniti
- Un oggetto di tipo **Statement** viene creato con il metodo **createStatement** di **Connection**
- I metodi dell'interfaccia **Statement**:
	- **executeUpdate** per specificare aggiornamenti o istruzioni DDL
	- **executeQuery** per specificare interrogazioni e ottenere un risultato
	- **execute** per specificare istruzioni non note a priori
	- **executeBatch** per specificare sequenze di istruzioni
- Vediamo **executeQuery**

28/05/2007 Atzeni-Ceri-Paraboschi-Torlone, Basi di dati, Capitolo 6

## **ResultSet**

- I risultati delle interrogazioni sono forniti in oggetti di tipo **ResultSet** (interfaccia definita in **java.sql**)
- In sostanza, un result set è una sequenza di ennuple su cui si può "navigare" (in avanti, indietro e anche con accesso diretto) e dalla cui ennupla "corrente" si possono estrarre i valori degli attributi
- Metodi principali:
	- **next()**
	- **get***XXX***(***posizione***)**
		- es: **getString(3); getInt(2)**
	- **get***XXX***(***nomeAttributo***)**
		- es: **getString("Cognome"); getInt("Codice")**

### **Specializzazioni di Statement**

- **PreparedStatement** premette di utilizzare codice SQL già compilato, eventualmente parametrizzato rispetto alle costanti
	- in generale più efficiente di **Statement**
	- permette di distinguere più facilmente istruzioni e costanti (e apici nelle costanti)

i metodi **set***XXX* **(** , **)**permettono di definire i parametri

• **CallableStatement** premette di utilizzare "stored procedure", come quelle di Oracle PL/SQL o anche le query memorizzate (e parametriche) di Access

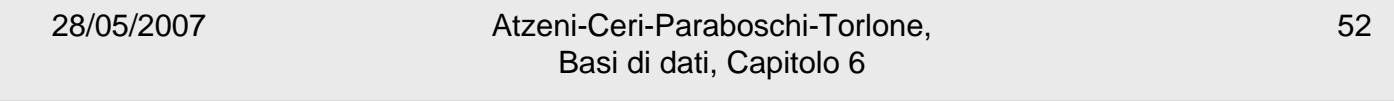

```
28/05/2007 Atzeni-Ceri-Paraboschi-Torlone, 
                         Basi di dati, Capitolo 6
                                                           53import java.sql.*;
import javax.swing.JOptionPane;
public class SecondoJDBCprep {
   public static void main(String[] arg){ try {
         Class.forName("sun.jdbc.odbc.JdbcOdbcDriver");
         String url = "jdbc:odbc:Corsi";
         Connection con = DriverManager.getConnection(url);
         PreparedStatement pquery = con.prepareStatement(
               "select * from Corsi where NomeCorso LIKE ?");
         String param = JOptionPane.showInputDialog(
                      "Nome corso (anche parziale)?");
         param ="%" + param +"%";
         pquery.setString(1,param);
         ResultSet result = pquery.executeQuery();
         while (result.next()){
           String nomeCorso = result.getString("NomeCorso");
           System.out.println(nomeCorso);
           }
       }catch (Exception e){System.out.println("Errore");}
   }
}
```

```
28/05/2007 Atzeni-Ceri-Paraboschi-Torlone, 
                        Basi di dati, Capitolo 6
                                                           54import java.sql.*;
import javax.swing.JOptionPane;
public class TerzoJDBCcall {
   public static void main(String[] arg){ try {
         Class.forName("sun.jdbc.odbc.JdbcOdbcDriver");
         String url = "jdbc:odbc:Corsi";
         Connection con = DriverManager.getConnection(url);
         CallableStatement pquery =
              con.prepareCall("{call queryCorso(?)}");
               String param = JOptionPane.showInputDialog(
                      "Nome corso (anche parziale)?");
               param ="*" + param +"*";
               pquery.setString(1,param);
         ResultSet result = pquery.executeQuery();
         while (result.next()){ 
              String nomeCorso =
                    result.getString("NomeCorso");
              System.out.println(nomeCorso);
              }
      }catch (Exception e){System.out.println("Errore");}
   }
}
```
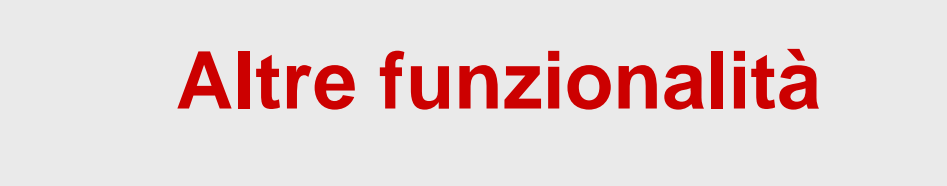

- Molte, fra cui
	- username e password
	- aggiornamento dei ResultSet
	- richiesta di metadati
	- gestione di transazioni

28/05/2007 Atzeni-Ceri-Paraboschi-Torlone, Basi di dati, Capitolo 6

## **Transazioni in JDBC**

• Scelta della modalità delle transazioni: un metodo definito nell'interfaccia Connection:

**setAutoCommit(boolean autoCommit)**

- **con.setAutoCommit(true)**
	- (default) "autocommit": ogni operazione è una transazione
- **con.setAutoCommit(false)**
	- gestione delle transazioni da programma **con.commit()**

**con.rollback()**

• non c'è **begin transaction**

28/05/2007 Atzeni-Ceri-Paraboschi-Torlone, Basi di dati, Capitolo 6